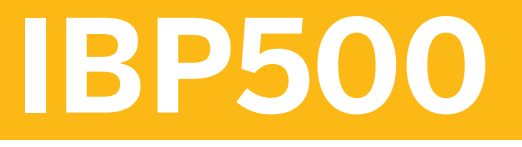

## **SAP Supply Chain Control Tower**

COURSE OUTLINE

Course Version: 2305 Course Duration:

## **SAP Copyrights, Trademarks and Disclaimers**

© 2023 SAP SE or an SAP affiliate company. All rights reserved.

No part of this publication may be reproduced or transmitted in any form or for any purpose without the express permission of SAP SE or an SAP affiliate company.

SAP and other SAP products and services mentioned herein as well as their respective logos are trademarks or registered trademarks of SAP SE (or an SAP affiliate company) in Germany and other countries. Please see <https://www.sap.com/corporate/en/legal/copyright.html> for additional trademark information and notices.

Some software products marketed by SAP SE and its distributors contain proprietary software components of other software vendors.

National product specifications may vary.

These materials may have been machine translated and may contain grammatical errors or inaccuracies.

These materials are provided by SAP SE or an SAP affiliate company for informational purposes only, without representation or warranty of any kind, and SAP SE or its affiliated companies shall not be liable for errors or omissions with respect to the materials. The only warranties for SAP SE or SAP affiliate company products and services are those that are set forth in the express warranty statements accompanying such products and services, if any. Nothing herein should be construed as constituting an additional warranty.

In particular, SAP SE or its affiliated companies have no obligation to pursue any course of business outlined in this document or any related presentation, or to develop or release any functionality mentioned therein. This document, or any related presentation, and SAP SE's or its affiliated companies' strategy and possible future developments, products, and/or platform directions and functionality are all subject to change and may be changed by SAP SE or its affiliated companies at any time for any reason without notice. The information in this document is not a commitment, promise, or legal obligation to deliver any material, code, or functionality. All forward-looking statements are subject to various risks and uncertainties that could cause actual results to differ materially from expectations. Readers are cautioned not to place undue reliance on these forward-looking statements, which speak only as of their dates, and they should not be relied upon in making purchasing decisions.

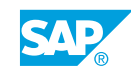

# **Typographic Conventions**

American English is the standard used in this handbook. The following typographic conventions are also used.

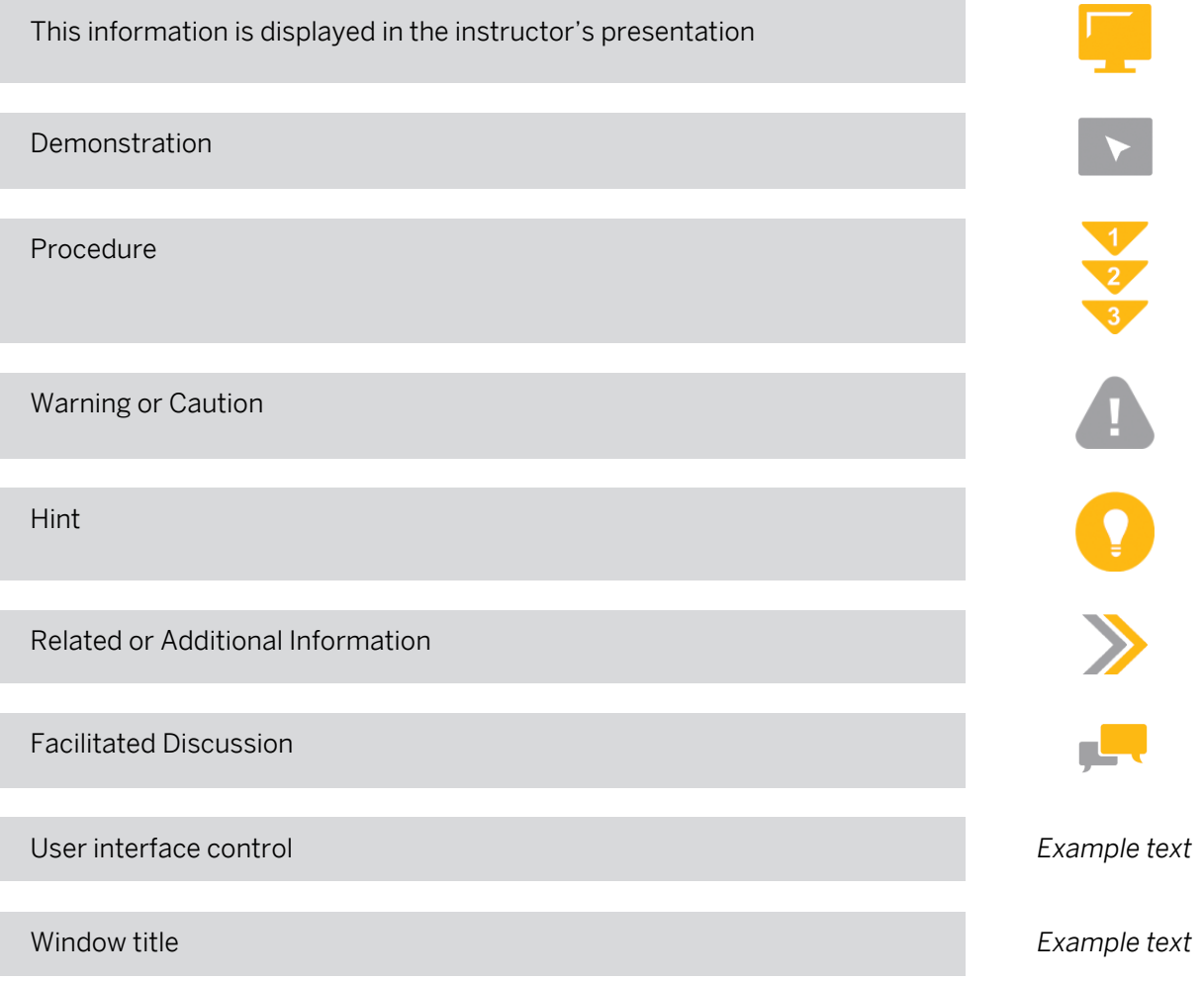

# **Contents**

#### [vii](#page-6-0) [Course Overview](#page-6-0)

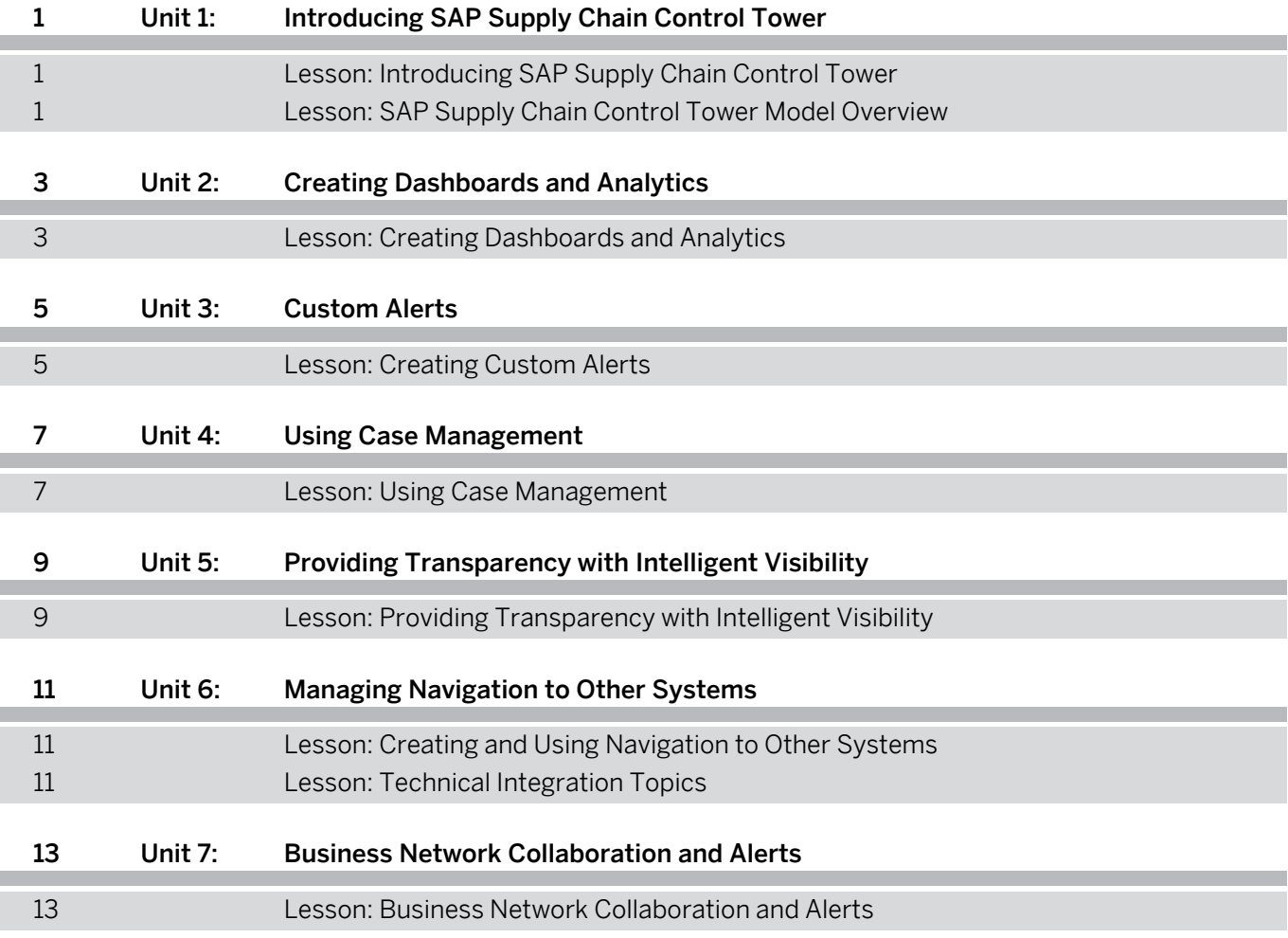

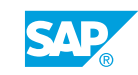

# <span id="page-6-0"></span>**Course Overview**

#### TARGET AUDIENCE

This course is intended for the following audiences:

- Application Consultant
- Business Process Architect
- Business Process Owner/Team Lead/Power User
- Solution Architect
- User

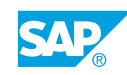

## <span id="page-8-0"></span>**UNIT 1 Introducing SAP Supply Chain Control Tower**

## **Lesson 1: Introducing SAP Supply Chain Control Tower**

#### Lesson Objectives

After completing this lesson, you will be able to:

• Explain key capabilities of SAP Supply Chain Control Tower

### **Lesson 2: SAP Supply Chain Control Tower Model Overview**

#### Lesson Objectives

After completing this lesson, you will be able to:

• Explain the structure and modelling

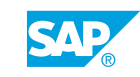

# <span id="page-10-0"></span>**UNIT 2 Creating Dashboards and Analytics**

## **Lesson 1: Creating Dashboards and Analytics**

#### Lesson Objectives

After completing this lesson, you will be able to:

• Create dashboards and analytics

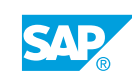

# <span id="page-12-0"></span>**UNIT 3 Custom Alerts**

## **Lesson 1: Creating Custom Alerts**

#### Lesson Objectives

After completing this lesson, you will be able to:

• Create custom alerts

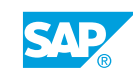

# <span id="page-14-0"></span>**UNIT 4 Using Case Management**

## **Lesson 1: Using Case Management**

#### Lesson Objectives

After completing this lesson, you will be able to:

• Understand the functionality of Case Management

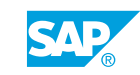

# <span id="page-16-0"></span>**UNIT 5 Providing Transparency with Intelligent Visibility**

## **Lesson 1: Providing Transparency with Intelligent Visibility**

#### Lesson Objectives

After completing this lesson, you will be able to:

• Understand the Intelligent Visibility app

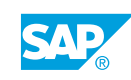

# <span id="page-18-0"></span>**UNIT 6 Managing Navigation to Other Systems**

### **Lesson 1: Creating and Using Navigation to Other Systems**

#### Lesson Objectives

After completing this lesson, you will be able to:

• Explain how to set up navigation from SAP Integrated Business Planning applications for Supply Chain to other systems

### **Lesson 2: Technical Integration Topics**

#### Lesson Objectives

After completing this lesson, you will be able to:

• Understand additional integration scenarios

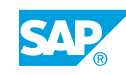

# <span id="page-20-0"></span>**UNIT 7 Business Network Collaboration and Alerts**

## **Lesson 1: Business Network Collaboration and Alerts**

#### Lesson Objectives

After completing this lesson, you will be able to:

• Explain the concept of sharing information with a network of suppliers

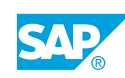